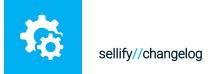

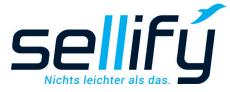

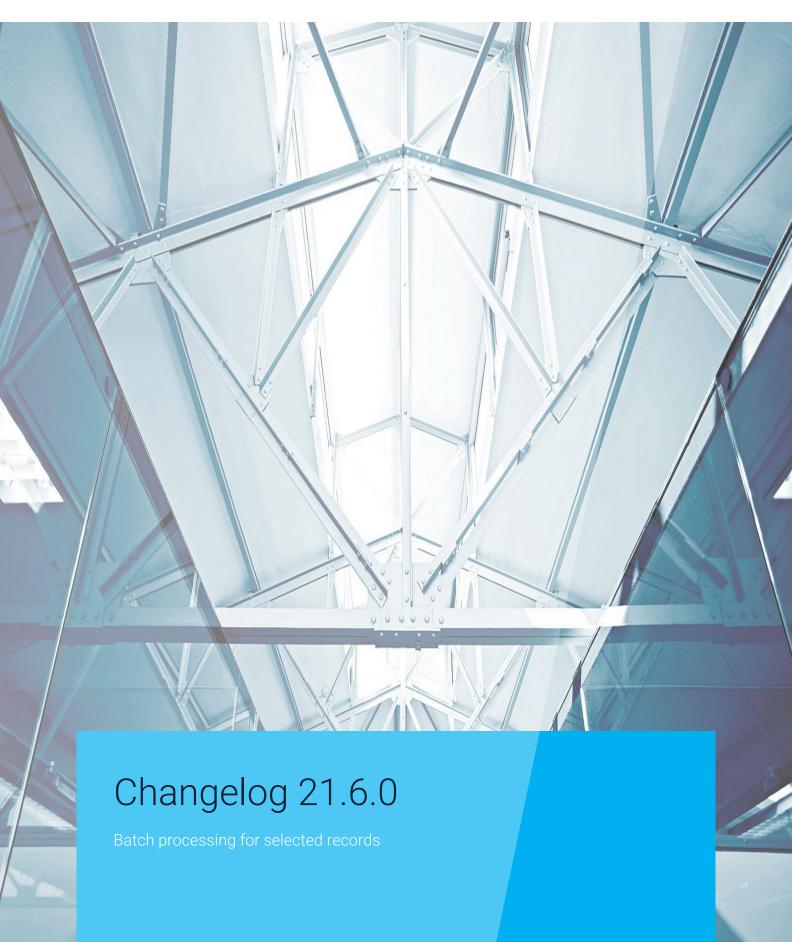

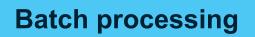

Save time and steps!

Via a new function group in the context menu, batch editing can be performed for any number of

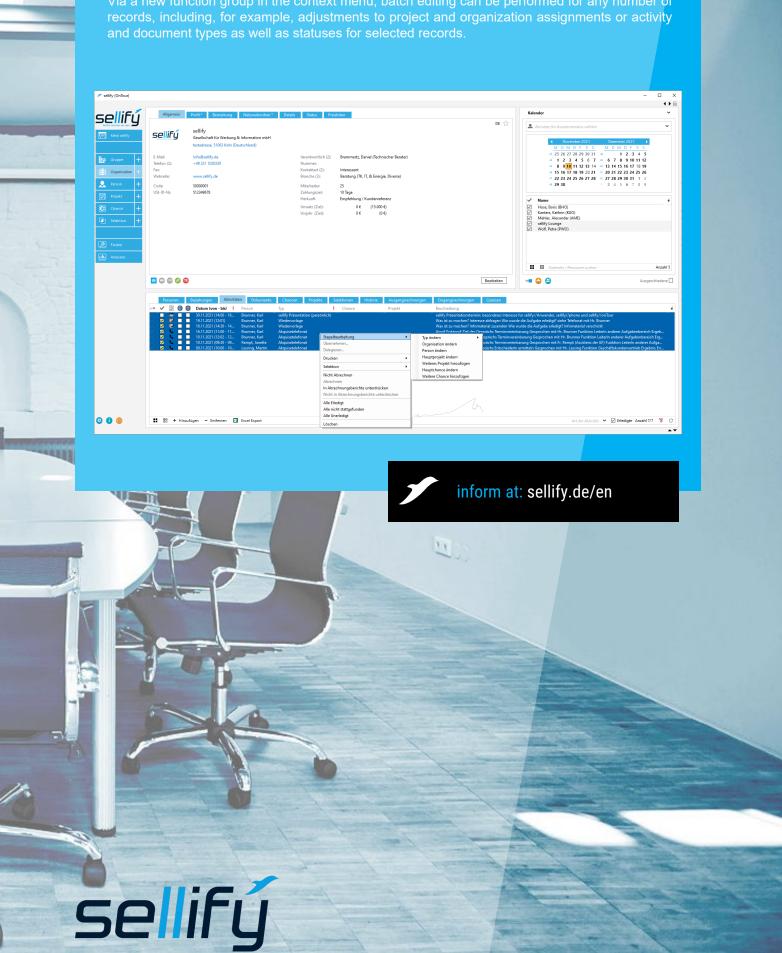